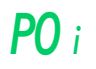

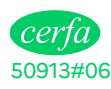

**NOTICE – DÉCLARATION DE DÉBUT D'ACTIVITÉ**

### **PERSONNE PHYSIQUE EXERÇANT UNE ACTIVITÉ NON SALARIÉE** Cet imprimé concerne principalement les loueurs en meublé non professionnels ou loueurs de biens meubles non inscrits au RCS.

**Imprimer**

# *Merci de bien vouloir fournir les renseignements demandés qui ont un caractère obligatoire. Vous éviterez ainsi les relances des organismes destinataires.* **QUELQUES DÉFINITIONS ET CONSIGNES DE REMPLISSAGE**

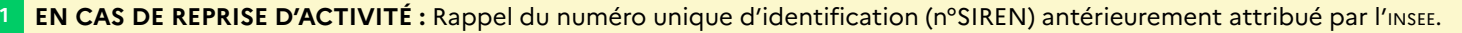

## **DÉCLARATION RELATIVE AU MODE D'EXERCICE**

**2A ENTREPRENEUR INDIVIDUEL (EI).** Les entrepreneurs individuels qui n'exercent pas leur activité sous le statut d'EIRL bénéficient automatiquement (sans formalité) pour leurs créances nées de leur activité professionnelle à compter du 15 mai 2022 d'une distinction entre leur patrimoine professionnel et leur patrimoine personnel. Les biens, droits, obligations et sûretés dont l'entrepreneur individuel est titulaire et qui sont utiles à son activité ou à ses activités professionnelles indépendantes constituent son patrimoine professionnel et représentent le gage de ses créanciers à titre professionnel, sauf sûretés conventionnelles ou renonciation (soumise à conditions). L'entrepreneur individuel peut opter pour l'impôt sur les sociétés.

### 2B **ENTREPRENEUR INDIVIDUEL À RESPONSABILITÉ LIMITÉE (EIRL) uniquement en cas de reprise d'une EIRL (et donc d'un patrimoine affecté existant)**

L'EIRL permet à l'entrepreneur individuel de séparer son patrimoine personnel de son patrimoine professionnel. La responsabilité de l'EIRL est en principe limitée au patrimoine professionnel (appelé patrimoine affecté). Depuis le 15 février 2022, il n'est plus possible de créer de nouvelles EIRL, mais les EIRL existantes peuvent être transmises avec maintien du patrimoine affecté à une personne physique n'exerçant pas déjà d'activité professionnelle indépendante en nom propre ou à un autre EIRL. Le maintien du statut d'EIRL nécessite une déclaration de reprise du patrimoine affecté déjà existant avec le dépôt d'un état descriptif ; le patrimoine affecté repris peut être modifié.

Déclaration de reprise et le cas échéant, de modification d'un patrimoine affecté : Remplir l'intercalaire PEIRL impôt qui vaut déclaration de reprise d'affectation. Il est accompagné d'un état descriptif le cas échéant, modificatif du patrimoine affecté lorsque des biens, droits, obligations ou sûretés sont affectés au patrimoine professionnel repris, ainsi que des documents attestant de l'accomplissement des formalités (biens immobiliers, biens communs ou indivis). Les biens, droits, obligations ou sûretés nécessaires à l'exercice de l'activité professionnelle doivent obligatoirement être affectés.

La reprise de patrimoine affecté par voie de succession, est possible jusqu'au 14 août 2022, quel que soit le statut de l'héritier repreneur. Au-delà de cette date, il n'est plus possible de reprendre un patrimoine affecté par succession.

Pour la reprise d'un patrimoine affecté par succession, cession à titre onéreux ou transmission à titre gratuit entre vifs, vous devez indiquer le numéro d'immatriculation au registre et la dénomination du précédent EIRL. En outre, en cas de cession à titre onéreux ou de transmission à titre gratuit, vous devez joindre un état descriptif à votre déclaration.

Vous devez porter sur tous vos actes et documents votre **dénomination** (qui peut être différente du nom commercial), incorporant votre nom ou nom d'usage utilisé pour l'exercice de l'activité, précédé ou suivi immédiatement des mots : « Entrepreneur individuel à responsabilité limitée » ou des initiales « EIRL ».

**Le dépôt de du bilan annuel de l'EIRL est obligatoire**, vous devez donc préciser la date de clôture de l'exercice comptable.

Options fiscales de l'EIRL : Si la reprise de l'EIRL ne concerne qu'une partie de vos activités, vous devez indiquer dans l'intercalaire PEIRL vos options fiscales pour l'EIRL (cadre 7) et vous devez aussi renseigner la rubrique « options fiscales » du formulaire P0 (cadre 11) pour la ou les activités situées en dehors de l'EIRL, y compris si vous choisissez les mêmes options. L'activité professionnelle exercée par l'EIRL relève en principe de l'impôt sur le revenu (IR), mais vous pouvez opter pour le régime de l'impôt sur les sociétés (ou IS). Indiquez votre choix entre le réel normal et le réel simplifié pour l'impôt sur les sociétés.

Un mineur peut être autorisé, par ses deux parents qui exercent en commun l'autorité parentale ou par son administrateur légal sous contrôle judiciaire avec l'autorisation du juge des tutelles, à accomplir seul à accomplir seul les actes relatifs à la reprise d'une EIRL.

### **IDENTITÉ**

3 **NOM DE NAISSANCE :** Nom figurant sur les actes d'état civil et documents d'identité (appelé aussi nom patronymique, nom de famille).

**NOM D'USAGE :** Il doit être indiqué uniquement s'il est différent du nom de naissance et effectivement utilisé. Il peut être soit les noms accolés des deux parents, soit pour les personnes mariées, le nom de naissance suivi ou précédé du nom du conjoint ou le seul nom de l'autre époux.

**PAYS :** À mentionner si le domicile, le lieu de naissance est à l'étranger.

#### **ACTIVITÉ**

6 **ACTIVITÉ : Indiquez les différentes activités exercées. Précisez celle** que vous considérez comme la plus importante. Elle déterminera votre code APE (activité principale exercée).

### **DÉCLARATION D'UNE EXPLOITATION EN COMMUN**

À remplir uniquement en cas d'exploitation en commun, société de fait, société en participation. Indiquez le nom de l'exploitant en commun, et si celle-ci existe préalablement à l'arrivée du nouveau co-exploitant, le numéro d'identification de l'exploitation en commun. Indiquer l'identité de chaque co-exploitant aux cadres 9 et 10.

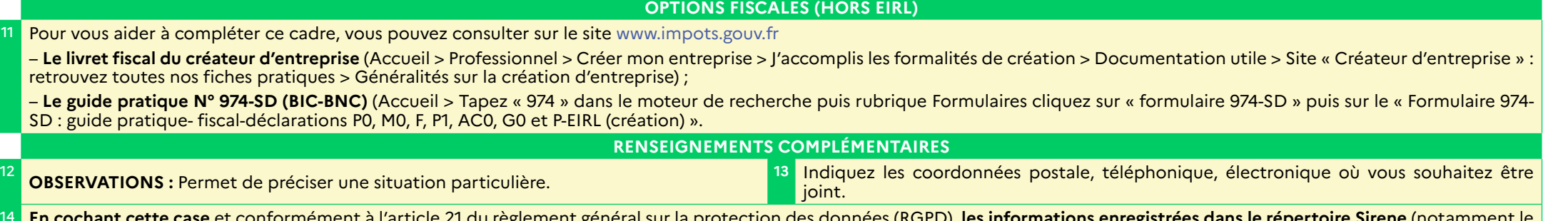

14 **En cochant cette case** et conformément à l'article 21 du règlement général sur la protection des données (RGPD), **les informations enregistrées dans le répertoire Sirene** (notamment le numéro d'identité : numéro SIREN, les nom, nom d'usage, prénoms, adresse légale et pour chaque établissement : les dénomination usuelle, adresse, code APE et date de création) **ne**  pourront pas être consultées sur les sites [insee.fr](http://insee.fr) (rubrique avis de situation), [sirene.fr](http://sirene.fr) et [data.gouv.fr](http://data.gouv.fr), ni utilisées par des tiers autres que les administrations ou organismes habilités.